## Program "**SCATMAN**" : User Instructions

by

James E. Hines and William A. Link

USGS, Biological Resources Division Patuxent Wildlife Research Center 11510 American Holly Drive Laurel, Maryland 20708

#### **Introduction**

This program is used to test the hypothesis of prey-selectivity based on random samples of predator scats. Suppose that prey species *i* has population density *d<sup>i</sup>* , and that a single kill of species *i* typically results in  $\lambda_j$  scats. Under the null hypothesis of no prey specificity (i.e., that the frequencies of prey species in a predators' diet is proportional to availability), the proportion of scats identified to species *i* is expected to be

$$
\pi_{i} = \begin{array}{c}\nd_{i}\lambda_{i} \\
\bar{\lambda}_{i} \\
\sum d_{i}\lambda_{i} \\
i\n\end{array}
$$

If the quantities  $d_i$  and  $\lambda_i$  are known, a chi-squared goodness of fit test can be used to test the hypothesis of no prey specificity (Manly et al. 1972, Chesson 1978). Typically, however, *d<sub>i</sub>* and *λ<sub>i</sub>* are estimated rather than precisely known; furthermore, the number of scats produced by a single kill is variable. These sources of variation cause an inflation of the Type 1 error rate of the hypothesis test (Link and Karanth 1994). This program implements a parametric bootstrap designed to handle these problems; for details, see Link and Karanth (1994).

# **Data input:**

The input file for program **SCATMAN** consists of a list of prey species, a list of estimated densities, standard errors of estimated densities, scat production rates, and scat production variability. The user also specifies the number of bootstrap replications.

## **Example (Tiger scat data from Link and Karanth, 1994):**

## **Sample data**

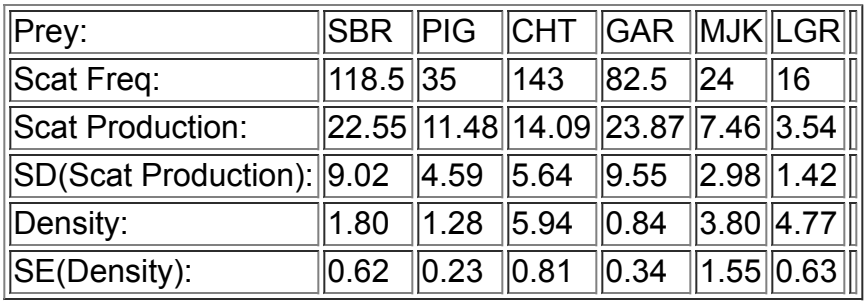

#### **Explanation:**

In this example, the predator species is the tiger (*Panthera tigris*); prey species are

- SBR: Sambar (Cervus unicolor)
- PIG: Wild pig (Sus scrofa)
- CHT: Chital (Axis axis)
- GAR: Gaur (Bos gaurus)
- MJK: Muntjac (Muntiacus muntjak)
- LGR: Hanuman Langur (Presybtis entellus)

Input file: (scatman2.inp):

```
200,54321
SBR
118.5,1.8,0.62,22.553
PIG
35,1.28,.23,11.48
CHT
143,5.94,.81,14.085
GAR
82.5,.84,.34,23.867
MJK
24,3.8,1.55,7.463
LGR
16,4.77,.63,3.54
```
The line containing 200,54321 tells the program how many bootstrap replications (200) to perform, and a seed number (54321) for the random number generator. You probably don't need to change these.

The next line is the first prey species name (SBR). The following line contains the scat frequency for SBR (118.5), the density for SBR (1.8), the standard error of the density (0.62), and the scat production (22.55).

The other pairs of lines contain the data for the other 5 prey species.

#### **Program Operation:**

The first step is to create an input file. The easiest way to do this is to look at the sample input file provided, scatman.inp. Use any editor and create an input file similar to the sample input file. Just make sure to save the file as ASCII text. Next, run the program as described below, then view the output using your editor. If you are running Windows, open a MSDOS window and type the following:

```
cd \scatman
scatman <scatman.inp >scatman.out
```
Variability in scat production rates was set at 40% of the mean level.

## **Program Output**

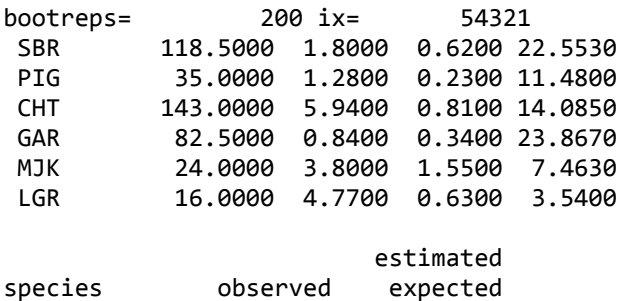

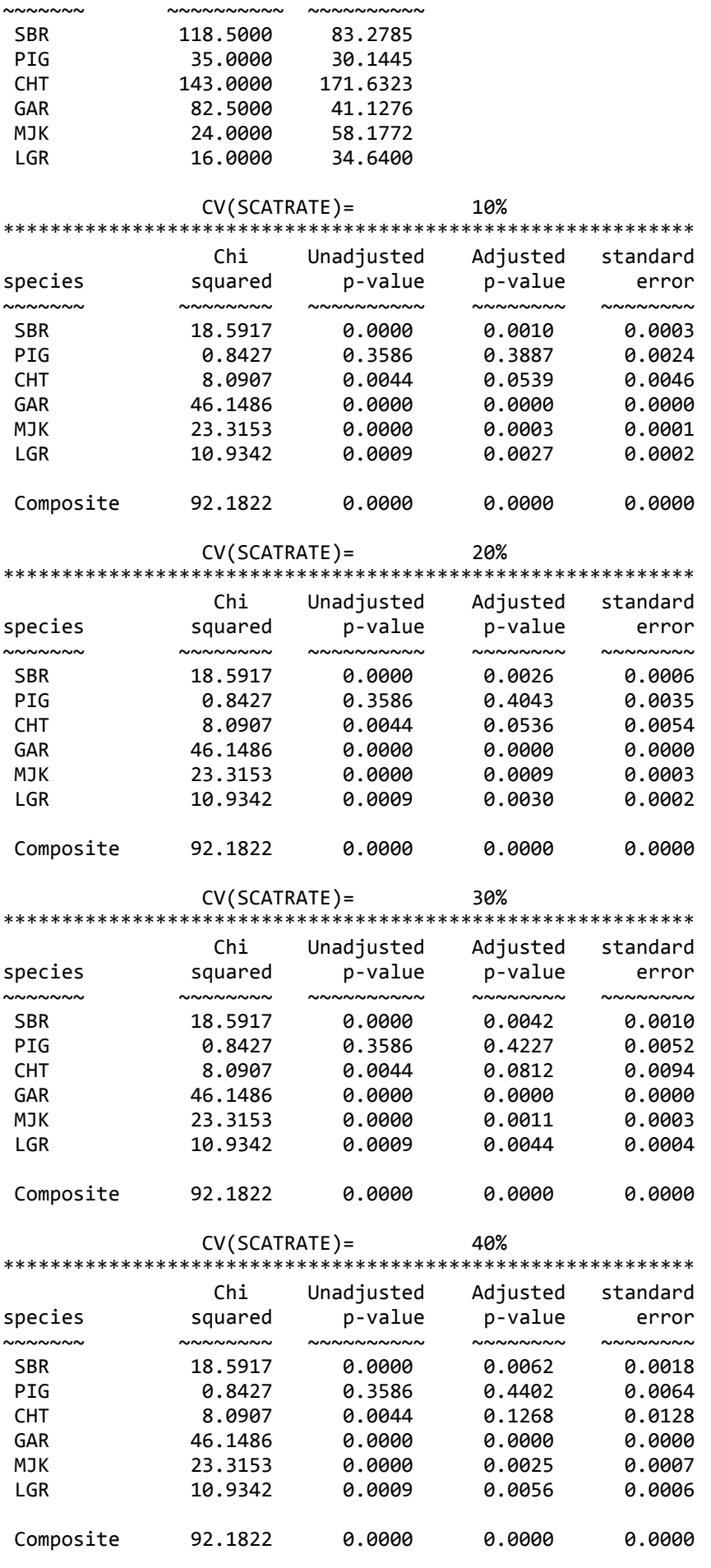

**REFERENCES**

Chesson, J. (1989). The effect of alternative prey on the functional response of *Notonecta hoffmani*. *Ecology* 70: 1227-1235.

Link, W.A. and Karanth, K.U. (1994). Correcting for overdispersion in tests of prey selectivity. *Ecology* 75: 2456-2459.

Manly, B.F.J., Miller, P., and Cook, L.M. (1972). Analysis of a selective predation experiment. *American Naturalist* 106: 719-736.

If you have questions, problems or comments with this program please contact:

Jim Hines, USGS-PWRC 11510 American Holly Dr. #201 Laurel, Md. 20708-4017

Phone:(301)497-5661 email: [Jim\\_Hines%40usgs.gov](https://mail.google.com/mail/?view=cm&fs=1&tf=1&to=jim_hines%40usgs.gov) web : <http://www.mbr-pwrc.usgs.gov/software>